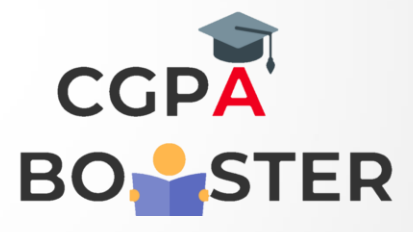

## Solution Code

```
import java.util.Scanner; 
import java.lang.Math; 
public class ArmstsrongNumberExample 
{ 
//function to check if the number is Armstrong or not 
static boolean isArmstrong(int n) 
{ 
int temp, digits=0, last=0, sum=0; 
temp=n;
```

```
while(temp>0) 
{ 
temp = temp/10;digits++; 
} 
temp = n;
while(temp>0) 
{ 
//determines the last digit from the number 
last = temp % 10;sum += (Math.pow(last, digits));
 temp = temp/10;}
```
//returns if sum and n are equal

//returns false if sum and n are not equal

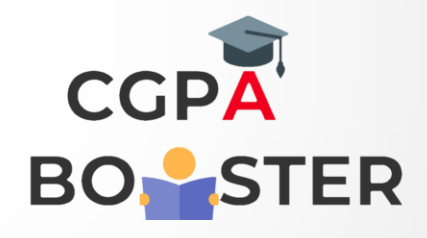

ç

## Solution Code

```
if(n==sum) 
return true; 
else return false; 
} 
public static void main(String args[]) 
{ 
int num; 
Scanner sc= new Scanner(System.in);
System.out.print("Enter the limit: "); 
num=sc.nextInt(); 
System.out.println("Armstrong Number up to "+ num + " are: "); 
for(int i=0; i \le=num; i++)
```
if(isArmstrong(i))

System.out.print(i+".");